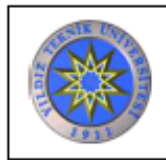

## **MİKRODALGA SENTEZ CİHAZI KULLANIM TALIMATI**

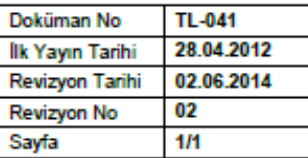

## **Revizyon Takip Tablosu**

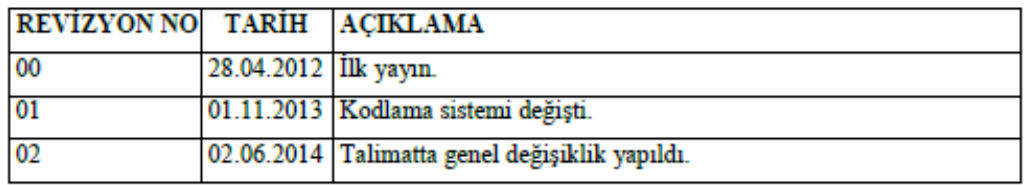

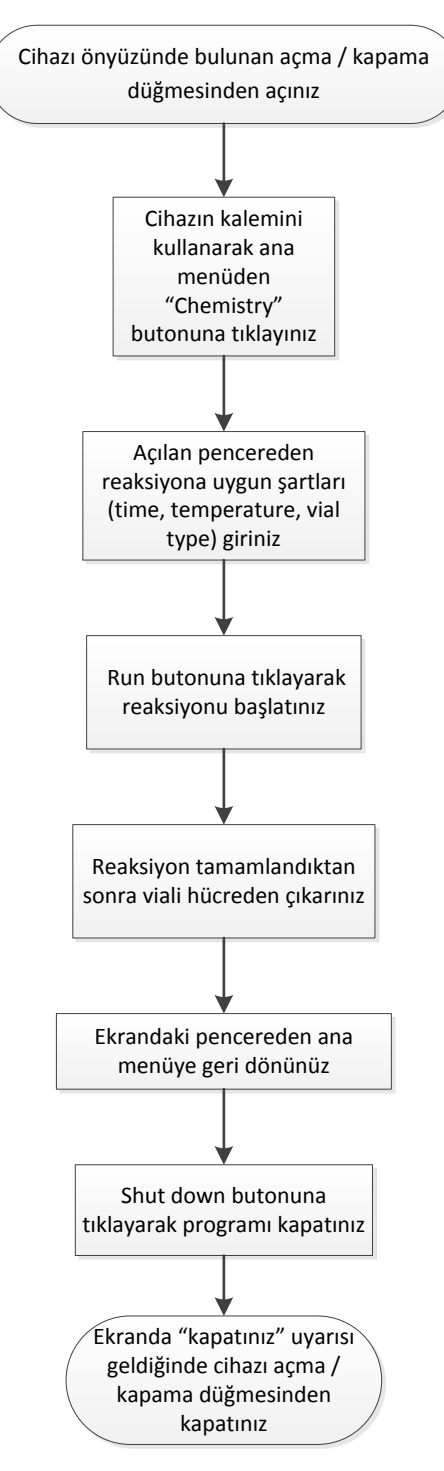